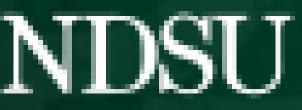

|                                             | Des                                                                                         | gn and Implem                      | nent the GUI for Share Netw                                                                                  |
|---------------------------------------------|---------------------------------------------------------------------------------------------|------------------------------------|----------------------------------------------------------------------------------------------------|
| NDSU                                        | COMPUTER SCIENCE                                                                            | Team Members: J                    | onah Fisher, Samuel Dailey, Cameron<br>odski, Shkoh Hamasoor                                                 |
| Capstone                                    | e 2022                                                                                      | Spo                                | nsor: OpenStack Manila                                                                                       |
| openstack. 📼 adm                            | in <del>▼</del>                                                                             | 👗 admin 🔻                          |                                                                                                    |
| Project 🗸                                   | Project / Share / Share Networks / Share Network Details: test                              |                                    |                                                                                                    |
| API Access Compute                          | Share Network Details: test                                                                 |                                    |                                                                                                    |
| Volumes ><br>Network >                      | Overview Security Services Share Network Subnets                                            |                                    | What                                                                                                    |
| Share 🗸                                     | Share Network Overview                                                                      |                                    | <ul> <li>OpenStack provides open-source serv</li> </ul>                                                      |
| Shares<br>Share Snapshots<br>Share Networks | Name test<br>ID 7a7e4595-d636-468a-be4a-a6d9ad45b862<br>Description test<br>Network Details |                                    | <ul> <li>Manila is the shared file system servic</li> <li>Manila-UI is a plugin for the front-end</li> </ul> |
| Security Services                           | NetworkShare Servers                                                                        |                                    | • We created wireframes and implement                                                                        |
| Share Groups<br>Share Group Snapshots       | <ul> <li>5f467669-0696-4ec1-97cf-1f93bd7aa33d</li> <li>Share Networks Subnets</li> </ul>    |                                    | Why                                                                                                    |
| User Messages                               |                                                                                             |                                    |                                                                                                    |
| Identity >                                  |                                                                                             |                                    | <ul> <li>Horizon is more user friendly than the</li> <li>Some new API features are only access</li> </ul>    |
| openstack. 📼 adm                            | in 🕶                                                                                        | 畠 admin 🔻                          | <ul> <li>Some new API features are only acce</li> <li>Incorporating new API functionality int</li> </ul>     |
| Project  API Access                         | Project / Share / Share Networks / Share Network Details: test                              |                                    | <ul> <li>Designing panels with user experience</li> </ul>                                                    |
|                                             | Share Network Details: test                                                                 |                                    | <ul> <li>Being implemented for OpenStack's Z</li> </ul>                                                      |
| Volumes >                                   | Overview Security Services Share Network Subnets                                            |                                    | • During implomentation openotaers z                                                                         |
| Network ><br>Share >                        |                                                                                             | Filter Q + Create Security Service | How                                                                                                    |
| Shares                                      | Name Description DNS IP Organizational Unit                                                 | Server Domain User Actions         | • We worked in Ubuntu VMs in the deve                                                                        |
| Share Snapshots<br>Share Networks           | No items to display                                                                         |                                    | <ul> <li>Version control handled by git; code re</li> </ul>                                                  |
| Security Services                           |                                                                                             |                                    | <ul> <li>Django framework + OpenStack's pyt</li> </ul>                                                       |
| Share Groups                                |                                                                                             |                                    |                                                                                                    |
| Project v                                   | in 💌                                                                                        | 畠 admin 🔫                          |                                                                                                    |
| API Access                                  | Project / Share / Share Networks / Share Network Details: test                              |                                    | Create Share Network                                                                                         |
| Compute >                                   | Share Network Details: test                                                                 |                                    |                                                                                                    |
| Volumes >                                   | Overview Security Services Share Network Subnets                                            |                                    | Share Network * Subnets                                                                                      |
| Share 🗸                                     | Neutron Net Neutron Subnet IP Version Network Type                                          | Segmentation Id AZ Actions         | Name *                                                                                                    |
| Shares                                      | No items to display.                                                                        |                                    |                                                                                                    |
| Share Snapshots<br>Share Networks           |                                                                                             |                                    | Description                                                                                                  |
| Security Services                           |                                                                                             |                                    |                                                                                                    |
| Share Groups                                |                                                                                             |                                    |                                                                                                    |
| Share Group Snapshots<br>User Messages      |                                                                                             |                                    |                                                                                                    |
| Admin >                                     |                                                                                             |                                    |                                                                                                    |
| Identity >                                  |                                                                                             |                                    |                                                                                                    |

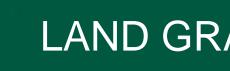

vices for cloud infrastructure ce for OpenStack web application Horizon nted two panels in Manila-UI

command-line interface (CLI) essible through the CLI to Horizon through Manila-UI e in mind Zed release this fall

elopment environment DevStack review handled by Gerrit thon-manilaclient SDK

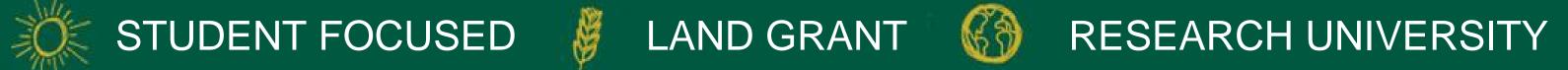

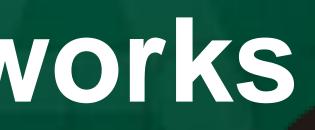

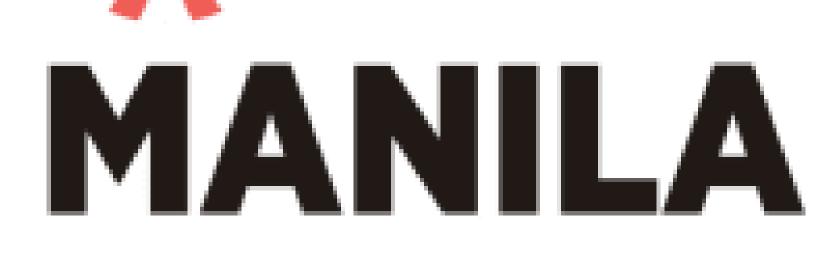

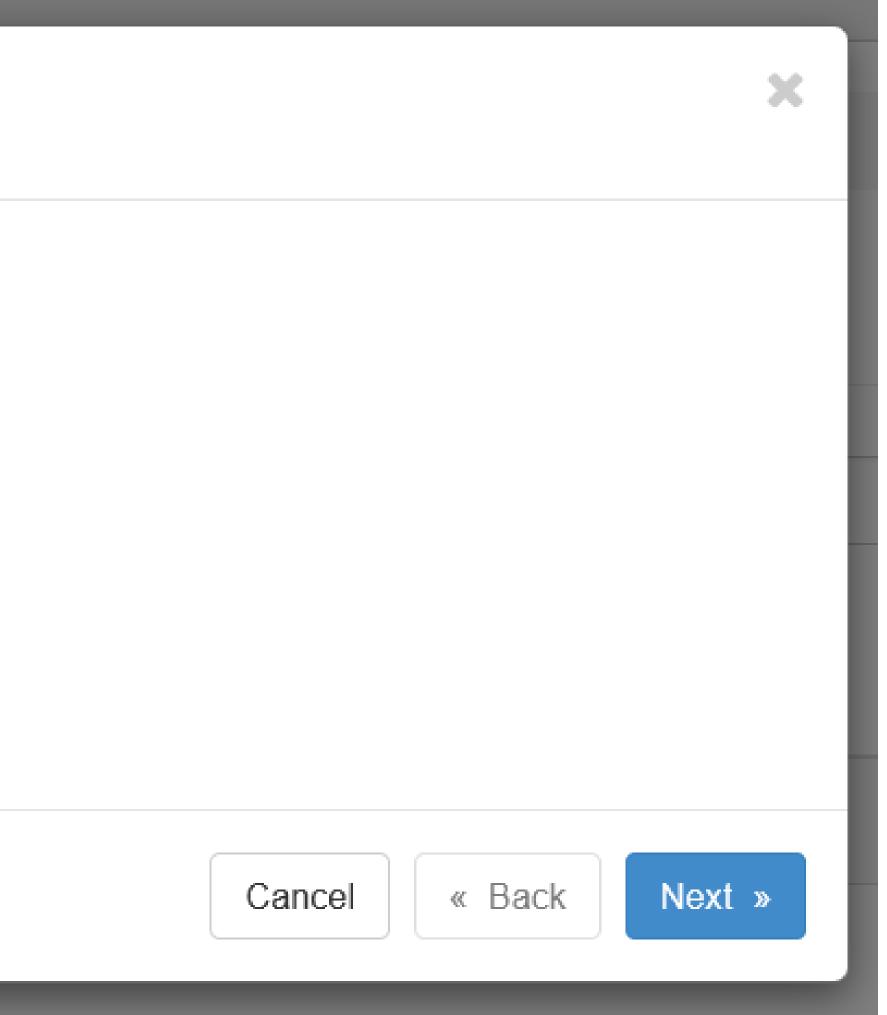